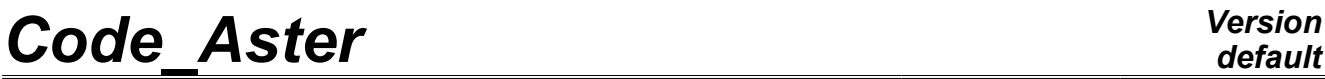

*Titre : Procédure IMPR\_RESU aux formats 'RESULTAT' et 'AST[...] Date : 24/04/2013 Page : 1/9 Responsable : Nicolas SELLENET Clé : U4.91.01 Révision : 10898*

# **Procedure IMPR\_RESU with formats "RESULTAT" and "ASTER"**

### **1 Drank**

To write the mesh or the results of a computation in a file with format "RESULTAT" or the mesh with format "ASTER".

Currently this procedure makes it possible to write with the choice:

- a mesh,
- fields at nodes (of static displacements, temperatures, eigen modes, modes,...),
- fields by elements with the nodes or Gauss points (of stresses, generalized forces, local variables…).

Procedure IMPR RESU also makes it possible to write a mesh and/or results on a file in sight, in particular of their graphic visualization (cf documents [U7.05.01] (format "IDEAS"), [U7.05.11] (format "CASTEM"), [U7.05.21] (format "MED") and [U7.05.31] (format "ENSIGHT")).

For the concepts of the type result, one can print only part of information, by selecting the fields and the sequence numbers which one wishes to exploit.

For the printings with format "RESULTAT", it is possible to select the topological entities (nodes, meshes, nodes groups and mesh groups) on which one wants to print the results. One can also reduce the number of the information printed by asking for only the printing of certain components, values understood in an interval chosen by the user or of extreme values. One can combine all the possibilities, for example to obtain the maximum value of a component given, on a particular topological entity and in an interval of values chosen by the user.

Format "RESULTAT" should not be used as a basis to store or to exchange results, its format is not fixed.

*Warning : The translation process used on this website is a "Machine Translation". It may be imprecise and inaccurate in whole or in part and is provided as a convenience.*

*Titre : Procédure IMPR\_RESU aux formats 'RESULTAT' et 'AST[...] Date : 24/04/2013 Page : 2/9 Responsable : Nicolas SELLENET Clé : U4.91.01 Révision : 10898*

## **2 Syntax**

IMPR\_RESU **(**  $\Diamond$  MODELS = Mo,  $\Diamond$  UNITE = links,  $[1]$ ◊FORMAT = "RESULTAT", [DEFAULT] /"ASTER",  $/$ RESU =  $(F ($ #Syntaxe of procedure IMPR\_RESU to format "RESULTAT"  $\bullet$  | MAILLAGE = MY, | /CHAM\_GD=CH\_GD , [cham\_gd]  $/RESULTAT$  =RESU, # Extraction of a field of variables of resu  $\Diamond$ /TOUT CHAM=/ "OUI', [DEFAULT] /"NON",  $/ NOMCHAM$  =L NOMSYMB , [l K16] ◊/TOUT\_ORDRE=' OUI', [DEFAULT]  $\overline{L}$  /NUME\_ORDRE =  $\overline{L}$  = LORDRE ,  $[1 \overline{1}]$ /LIST\_ORDRE =LENTI , [listis] /NUME\_MODE =LMODE , [l\_I]  $/NOEUD$  CMP =LNOECMP , [l K16] /NOM\_CAS =NCAS ,  $=$ NCAS ,  $[1_K16]$  $//ANGLE$  =LANGL ,  $[1 R]$  $/$  FREQ  $=$  LFREQ  $,$  [1\_R] /LIST\_FREQ =LREEL , [listr8]  $/INST$  =LINST , [1 R] /LIST\_INST =LREEL , [listr8]  $\begin{array}{ccc} \Diamond & | & \text{PREC} & \text{PREC} & \text{[R]} \\ \Diamond & | & \text{PREC} & \text{[A]} \\ \end{array}$ /1.0D-3, [DEFAULT] | CRITERE = "RELATIF", [DEFAULT] /"ABSOLU", # Parameters  $\sqrt[6]{\text{TOUT}}_P \text{ARR} = /$  "OUI',  $\sqrt[6]{\text{NON}}$ ", [DEFAULT] /NOM\_PARA =L\_NOMPARA ,  $[1_K16]$ ◊ FORM\_TABL=/ "OUI', /"EXCEL", /"NON", [DEFAULT] # Selection of the components ◊/TOUT\_CMP=' OUI', [DEFAULT] /NOM CMP  $=$  L NOMCMP , [1 K8] # Selection of topological entities ◊/TOUT=' OUI', [DEFAULT] / | NOEUD=L\_NOEU , , [l\_noeud] | GROUP NO=L GRNO , [lgr\_noeud] MAILLE=L MAILLE , when  $\sim$  [l\_maille] GROUP\_MA=L\_GRMA ,  $[1 \text{ gr maille}]$ # Selection on values ◊VALE\_MAX=/ "OUI', /"NON", [DEFAULT] ◊VALE\_MIN=/ "OUI',

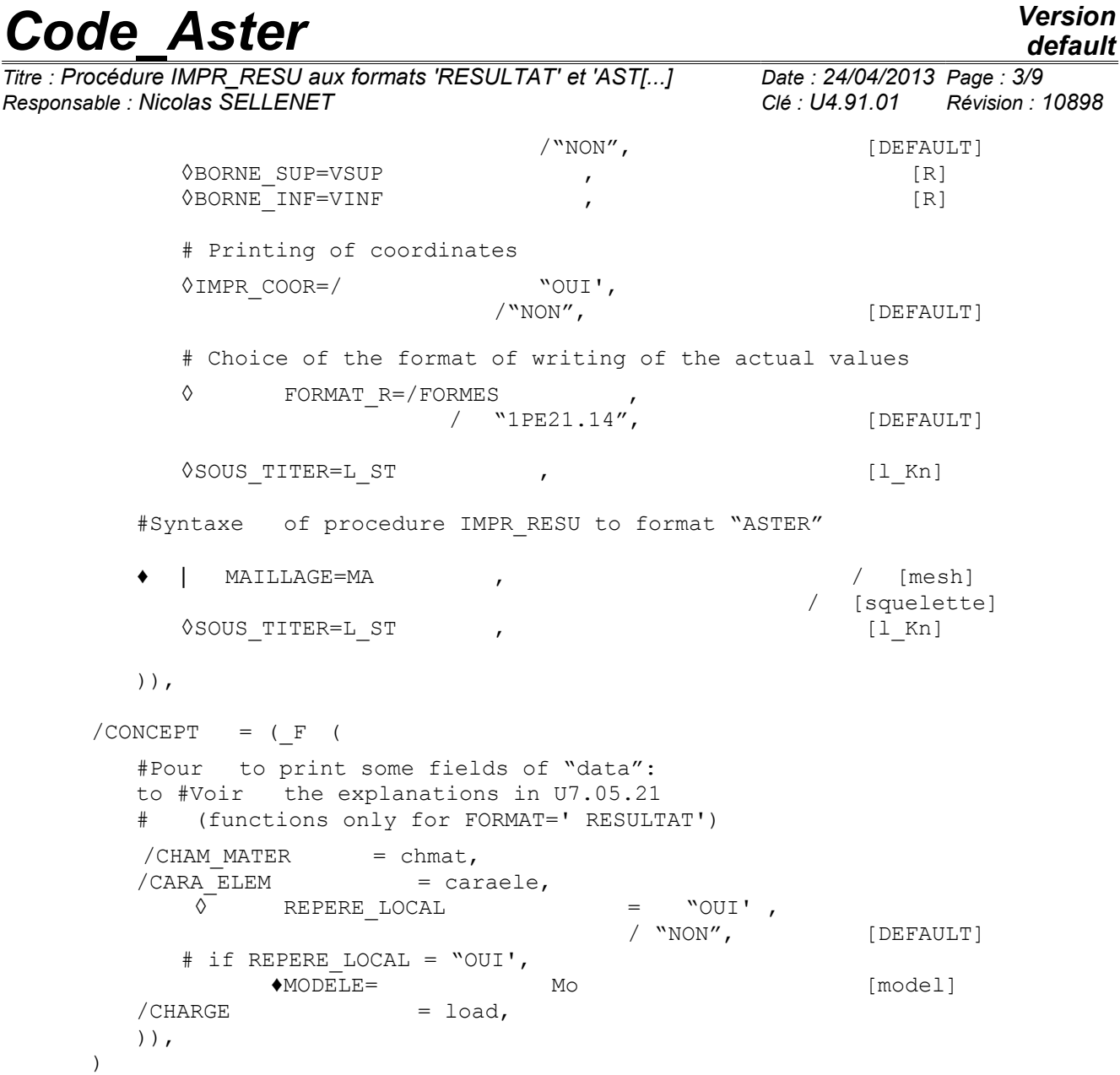

*Titre : Procédure IMPR\_RESU aux formats 'RESULTAT' et 'AST[...] Date : 24/04/2013 Page : 4/9 Responsable : Nicolas SELLENET Clé : U4.91.01 Révision : 10898*

## **3 Typography in documentation IMPR\_RESU**

For understanding the documentation of IMPR RESU  $well$ , it should be noted that term "RESULTAT" gathers in *Code\_Aster* three rather different notions:

- a kind of concept,
- a kind of file,
- a format of writing.

Indeed, on the one hand, one indicates by result, the quantities produced by an operator of Aster computation producing several fields (evolutionary computation, computation of eigen modes, etc…).

These data (results) are contained in a data structure *Aster* of the generic type said result. This generic type is declined under types, for example mode meca, evol elas, etc, whose mode of storage differs somewhat. A concept of the type  $result$  has only one under type. In documentation Aster the names of the types of concept are in small letters Courier.

In addition, the results intended for the printing, in particular those resulting from IMPR RESU, are versed in a file indicated by results file (associate with unit 8, standard  $resu$  in astk). The format of writing associated with this file intended for the printing is also baptized RESULTAT.

#### **In short** :

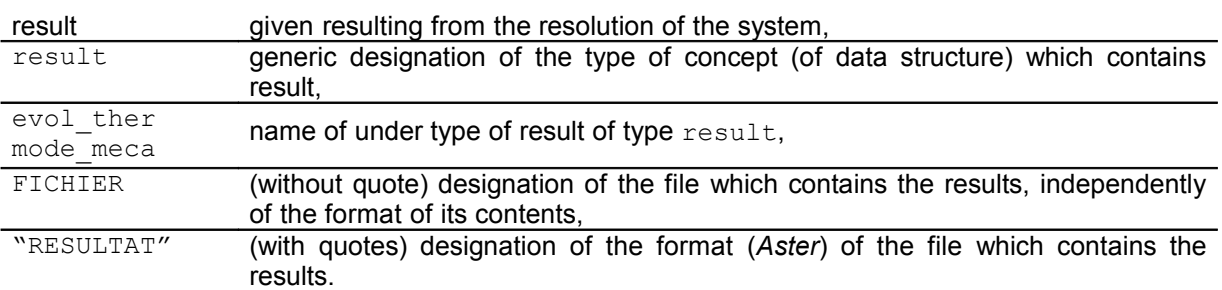

### **4 Operands FORMAT and UNITE**

procedure IMPR\_RESU makes it possible to write a mesh and/or values of results in various formats in sight, in particular, of a graphic visualization [U7.05.01], [U7.05.11], [U7.05.21] and [U7.05.31].

Operand FORMAT makes it possible result to specify the format of printing of one. Format "RESULTAT" is taken by default. It makes it possible to print the mesh and/or the results in form listing.

One specifies in which file the data will be written via key word UNITE (cf orders DEFI\_FICHIER). By default,  $UNITE = 8$  with format "RESULTAT" and  $UNITE = 26$  with format "ASTER".

### **5 Key word RESU**

This key word factor makes it possible to specify the results to print and the format according to which one wants to print them.

## **6 Operands CHAM\_GD and RESULTAT**

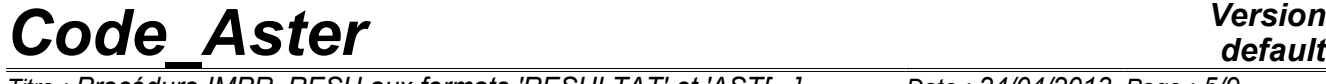

*Titre : Procédure IMPR\_RESU aux formats 'RESULTAT' et 'AST[...] Date : 24/04/2013 Page : 5/9 Responsable : Nicolas SELLENET Clé : U4.91.01 Révision : 10898*

the values of the computed fields are stored in data structures called fields of variables. These fields of variables can be directly accessible (concept  $\text{cham} \, \text{qd}$ ) or be in a data structure gathering several fields of variables (result concept ).

- a field of variables is a data structure which makes it possible to store fields defined in the nodes (cham no  $*$ ) or fields defined by elements (cham elem  $*$ ). For the fields by elements, one and the distinguishes the fields defined in the nodes from the elements fields defined in Gauss points of the elements,
- a result concept is composed of one or more fields of variables. For example, with each computation step one stores in data structure result, the field of variables displacement. This structure is thus indexed by a matric structure of order 2, whose index is, for example, the list of times of computation and the other all the computed fields (displacements, stresses, strains,…).

One reaches in this case a field of variables by specifying the value of a variable of access (sequence number, time, frequency, number of mode…) and a field name ("DEPL", "SIGM\_ELNO", ...). There exist several types of result concept: evol elas, evol noli, mode meca,.... A each one corresponds a list of fields and a list of licit variables of access.

In addition, with a result concept is also associated a certain number of complementary results (for example modal generalized mass or participation factors in a modal computation (result concept of the mode\_meca  $type$ )), different for each value from the variable of access. These complementary results are called parameters.

Taking into account data structure result, one understands easily that the possibilities of printing which one lays out are those of the fields of variables, supplemented by specific possibilities:

- information on the structure of data (for example: list variables of access, list of the actually calculated fields,…),
- direct access to a field of variables (for example, printing of the field of displacements at time  $t = 15$ . ),
- printing of the values of parameters.

Operand RESULTAT makes it possible to print the fields contained in a result concept . One can for example choose to print only certain fields (confer the following key word: NOM CHAM) on certain components of some nodes (cf NOEUD CMP).

## **7 Extraction of a field of variables**

#### **7.1 Operands TOUT\_CHAM/NOM\_CHAM**

cf document [U4.71.00].

#### **7.2 Operands**

**TOUT\_ORDRE/NUME\_ORDRE/LIST\_ORDRE/NUME\_MODE/INST/LIST\_I NST/FREQ/LIST\_FREQ/NOEUD\_CMP/NOM\_CAS/ANGLE/accuracy/CR ITERE**

cf document [U4.71.00].

## **8 Parameters**

### **8.1 Operand TOUT\_PARA**

This key word indicates if one wants or not to print all the values of the parameters attached to the concept of the type result.

Example:

*Warning : The translation process used on this website is a "Machine Translation". It may be imprecise and inaccurate in whole or in part and is provided as a convenience.*

*default*

*Titre : Procédure IMPR\_RESU aux formats 'RESULTAT' et 'AST[...] Date : 24/04/2013 Page : 6/9 Responsable : Nicolas SELLENET Clé : U4.91.01 Révision : 10898*

> IMPR\_RESU (RESU= ( F (RESULTAT= resu, TOUT\_PARA= "OUI', NUME\_ORDRE= 3)))

One prints in the results file the values of all the parameters but only for the third computation step of a result concept of the mode meca  $type:$ 

Printing of the parameters of the concept resu for sequence number 3:

```
NOM_MODE3
FREQ1.09787E+4
OMEGA24.75843E+09
AMOR_REDUIT0.00000E+00
ERREUR2.76853E-10
MASS_GENE1.50009E-07
RIGI_GENE7.13806E+02
........
........
NORMESANS CMP : LAGR
```
#### **8.2 Operand NOM\_PARA**

This key word makes it possible to choose a list of symbolic names of parameters among all the possible ones.

Key words TOUT PARA and NOM PARA cannot be used simultaneously.

Example:

IMPR\_RESU (RESU= (\_F ( RESULTAT= resu, NOM\_PARA= ("NORM"), NUME\_ORDRE= 3)))

One prints in the results file the value of the parameter of name "NORMALIZES" but only for the third computation step of a result concept of the mode meca  $type:$ 

Printing of the parameters of the concept resu for sequence number 3:

NORMESANS\_CMP : LAGR

#### **8.3 Operand FORM\_TABL**

This key word makes it possible to choose the format of printing of the values of the parameters. Either in the form of a table of which each line is restricted with 80 characters (FORM\_TABL = "OUI'), or in the form of a table of which each line can reach 2000 characters (FORM\_TABL = "EXCEL"), or in the form of a list (a parameter by line) (FORM TABL = "NON").

By defaults the parameters are printed in the form of a table.

#### **Example:**

```
1/FORMES_TABL = "OUI'
                          NUME_ORDRENUME_MODEITER_QRITER_BATHE
             FREQOMEGA2AMOR_REDUIT
                                 MASS_GENERIGI_GENEAMOR_GENE
                           MASS EFFE DYMASS EFFE DZFACT PARTICI DX
                    FACT_PARTICI_DZMASS_EFFE_UN_DXMASS_EFFE_UN_DY
             NORMEMETHODE
2/FORMES TABL = "EXCEL"
                           NUME_ORDRENUME_MODEITER_QRITER_BATHE ...
```
*Titre : Procédure IMPR\_RESU aux formats 'RESULTAT' et 'AST[...] Date : 24/04/2013 Page : 7/9 Responsable : Nicolas SELLENET Clé : U4.91.01 Révision : 10898*

## **9 Selection on the components**

Another way reduce the volume of the printings is to print only the values of certain components (for example that displacement following the axis  $\bar{x}$  : component  $DX$ ).

#### **9.1 Operand TOUT\_CMP**

This key word makes it possible to indicate that one wishes to print all the components of the field.

#### **9.2 Operand NOM\_CMP**

This key word makes it possible to choose the list of the components cham gd or of all the fields of the result concept which one wishes to print.

Key words TOUT CMP and NOM CMP cannot be used simultaneously.

These components are described in the specific documentation of the elements.

## **10 Selection of the topological entities**

In order to reduce the volume of the printings, it is sometimes necessary to print only part of result. With this intention one can print a field at nodes only in some nodes, or a field by element that in certain elements.

#### **10.1 Operand TOUT**

This key word indicates that one wishes to print the field on all the structure (all the nodes for a field at nodes, all elements for a field by element).

#### **10.2 Operand NOEUD**

This key word makes it possible to indicate the list of the nodes on which one wishes to print a cham no. If this key word is used in the case of the printing of a cham elem, he is ignored, and the cham elem is printed in all meshes specified in addition.

#### **10.3 Operand GROUP\_NO**

This key word makes it possible to indicate the list of the nodes groups on which one wishes to print  $\alpha$ cham no. If this key word is used in the case of the printing of a cham elem, he is ignored, and the cham elem is printed in all meshes, specified in addition.

#### **10.4 Operand NETS**

This key word makes it possible to indicate the list of meshes on which one wishes to print  $a$ cham elem. For a cham no, it makes it possible to indicate the list of the nodes, tops of meshes to which one wishes to print the cham no.

#### **10.5 Operand GROUP\_MA**

This key word makes it possible to indicate the list of the mesh groups on which one wishes to print  $a$ cham elem. For a cham no, it makes it possible to indicate the list of the nodes, tops of meshes to which one wishes to print the cham no.

*Warning : The translation process used on this website is a "Machine Translation". It may be imprecise and inaccurate in whole or in part and is provided as a convenience.*

*Titre : Procédure IMPR\_RESU aux formats 'RESULTAT' et 'AST[...] Date : 24/04/2013 Page : 8/9 Responsable : Nicolas SELLENET Clé : U4.91.01 Révision : 10898*

## **11 Selection on the values**

It is also interesting to print only the extreme values of all or certain components, on whole or part of structure.

#### **11.1 Operand VALE\_MAX**

This key word indicates that one wishes to print the maximum value of each component of the field, possibly in a given interval specified by arguments BORNE\_SUP and/or BORNE\_INF.

#### **11.2 Operand VALE\_MIN**

This key word indicates that one wishes to print the minimal value of each component of the field, possibly in a given interval specified by arguments BORNE\_SUP and/or BORNE\_INF.

#### **11.3 Operand BORNE\_SUP**

This key word indicates the higher limit of the interval on which one wishes to print the field. One prints all the values of the field lower than this higher limit.

#### **11.4 Operand BORNE\_INF**

This key word indicates the lower limit of the interval on which one wishes to print the field. One prints the values of the field higher than this lower limit.

## **12 Printing of the coordinates: operand IMPR\_COOR**

This key word makes it possible to specify if one wishes to print the coordinates of a node at the time of the writing of a cham no to format "RESULTAT".

### **13 Operand FORMAT\_R**

◊FORMAT\_R=/FORMES ,

"1PE21.14" [DEFAULT]

Makes it possible to specify the format of writing of the actual values to format "RESULTAT".

## **14 Notice**

In *Aster*, it exists cham elem with under points (as well for cham elem with the nodes as for cham\_elem with Gauss points). Format "RESULTAT", IMPR\_RESU allows the printing of the cham\_elem with under points.

If same a cham elem has under points on some meshes and not on others, the printing of the cham elem will be done in two times:

- initially printing of the chamelem on all meshes on which there is not under points,
- then printing of the cham elem on all meshes on which there is under points.

A specific format is used for each one of these printings.

## **15 Operand SOUS\_TITRE**

*Code\_Aster Version default Titre : Procédure IMPR\_RESU aux formats 'RESULTAT' et 'AST[...] Date : 24/04/2013 Page : 9/9 Responsable : Nicolas SELLENET Clé : U4.91.01 Révision : 10898* This argument makes it possible to print under title of comment, for more details to consult the document [U4.03.01]. The SOUS TITRE by default is: for a cham gd • for a cham no SOUS TITRE =  $("Field at nodes" )$ for a cham\_elem<br>SOUS TITRE = ("FIELD PAR ELEMENT &LOC (cham elem)" ) Example: "FIELD PAR ELEMENT WITH Gauss points" • for result • for a cham no SOUS\_TITRE = ( "Field at nodes", "OF Symbolic name &NOM\_SYMB (Result cham\_no) &RL", "NUMERO D '' ORDRE &NUM ORDRE (Result cham no)", "&ACCES (Result cham no)") Example of printing: FIELD AT NODES OF SYMBOLIC NAME DEPL SEQUENCE NUMBER: 2 NUME MODE: 3 FREQ: 5.52739E+00 for a cham elem SOUS TITRE  $=$ ( "FIELD PAR ELEMENT &LOC (Result cham\_elem)", "OF Symbolic name &NOM\_SYMB (Result cham\_elem) &RL", "NUMERO D '' ORDRE &NUM ORDRE (Result cham elem)", "&ACCES (Result cham\_elem)") Example of printing: FIELD PAR ELEMENT WITH THE NODES OF SYMBOLIC NAME EPSI\_ELNO SEQUENCE NUMBER: 1 INST: 0.00000E+00

## **16 Printing of mesh: operands MAILLAGE / MODELS**

This argument makes it possible to print the mesh with FORMAT = "ASTER" and/or "RESULTAT". One then finds the format used for LIRE\_MAILLAGE  $[U4.21.01]$  and defined in  $[U3.01.00]$ .

By default, one prints all the mesh.

Concept of the model  $type$  is optional in the majority of the printings. However, it can be used in the case of the printing of a mesh to formats "ASTER" and/or "RESULTAT", in order to print only the part of the mesh of which meshes are affected in the model.

If one chooses format " $\text{ASTER}$ ", the mesh is written in a file of the .mail  $\text{type}$  which can then be read again by LIRE\_MAILLAGE.

If one chooses format "RESULTAT", the mesh is written, by default, in the file . resu and cannot be read again by LIRE\_MAILLAGE such as it is because the file . resu contains titles in addition, under titles and possibly of other information.

*Warning : The translation process used on this website is a "Machine Translation". It may be imprecise and inaccurate in whole or in part and is provided as a convenience.*